## **C L U B I N F O R M A T I Q U E P E Y R A T O I S** cipcr080222

**1 LIRE REVUE 01 NET** *Rappel : vous pouvez consulter la revue 01 NET*

*CR De la réunion du mois d'Août : cipcr310821.pdf*

*Accès à la version en ligne de la revue informatique 01 Net pour les adhérents*

*dans Google demander 01net.kiosque*

*choisir kiosque01.fr*

*cliquez sur Mon compte en haut à droite « Espace Client » id : jrabet@orange.fr mdp: RABET 87470 valider Connexion* 

*à droite il est indiqué votre N° abonné 6/814298* 

*à gauche Bonjour…. « Mes services » Lire ma revue en ligne* 

*Choisir 01 net ou Hs* 

*Déplacement par flèche <> à gauche à droite zoom par molette de la souris .mais aussi*  On dispose du menu du  $N^{\circ}$  - la présentation de lecture du Zoom + ou - Imprimante acceptez toutes les cookies

**2 RECHERCHES** Comment utilisez vous les Moteurs de **Recherche sur internet**  Google Youtube

Comment protégez- vous vos trouvailles. Mettre dans FAVORIS du navigateur URL les adresses intéressantes à noter et échanger Copier-Coller dans un texte ACCES à INTERNET

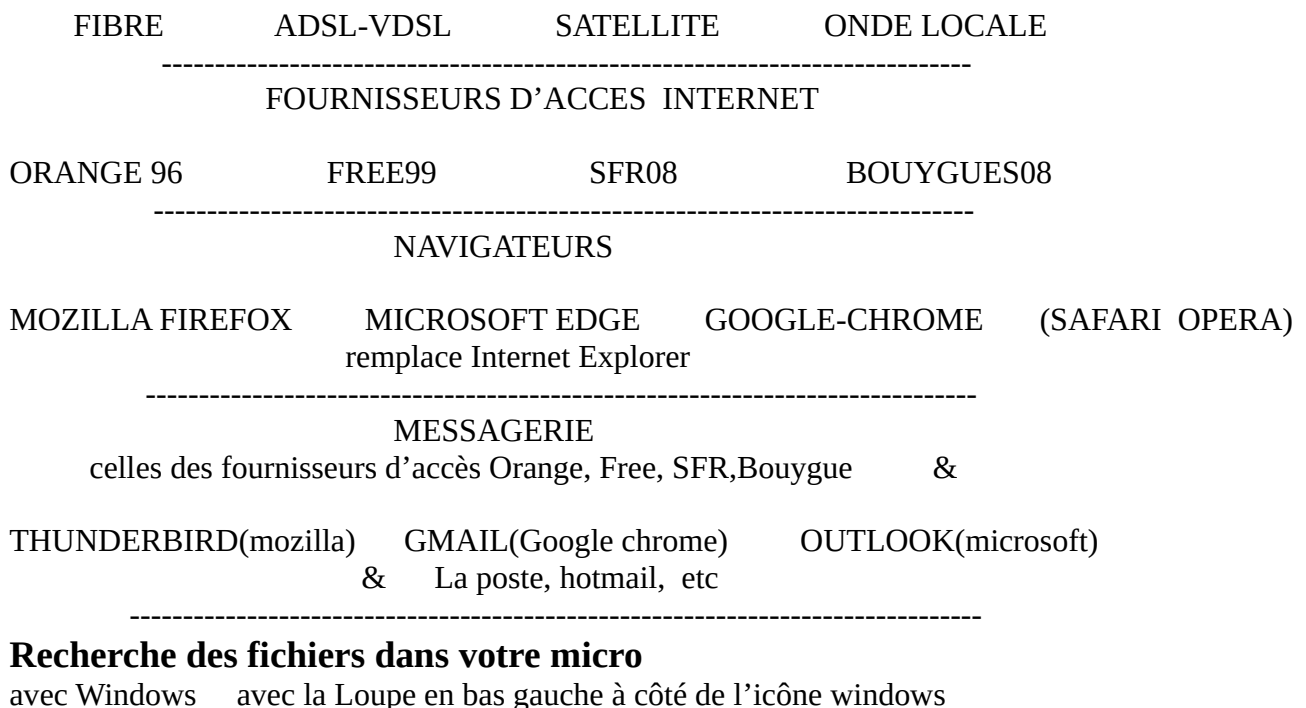

avec Windows avec la Loupe en bas gauche à côté de l'icône windows avec Total Commander ( fichier ou mot ou date ) Pour ceux qui ont beaucoup de photos avec Gphotoshow Bibliothèque- Répertoire – Sousrépertoire- fichiers – Icône du bureau

( avoir le plan de l'arbre de l'organisation de son micro )

**Recherche d'un mot dans un texte** pdf (Adobe Acrobat Reader) ou odt ( Open ou libre Office) ou docx et **modification**

**3 REUNION** Le Réunion du CIP prévue mardi 15 février de 15 h à 17 h au 10 avenue de la Tour est reportée au Mercredi 16 février ou Mardi 22 février selon vos possibilités même lieu, même heure

## NAVIGATEURS

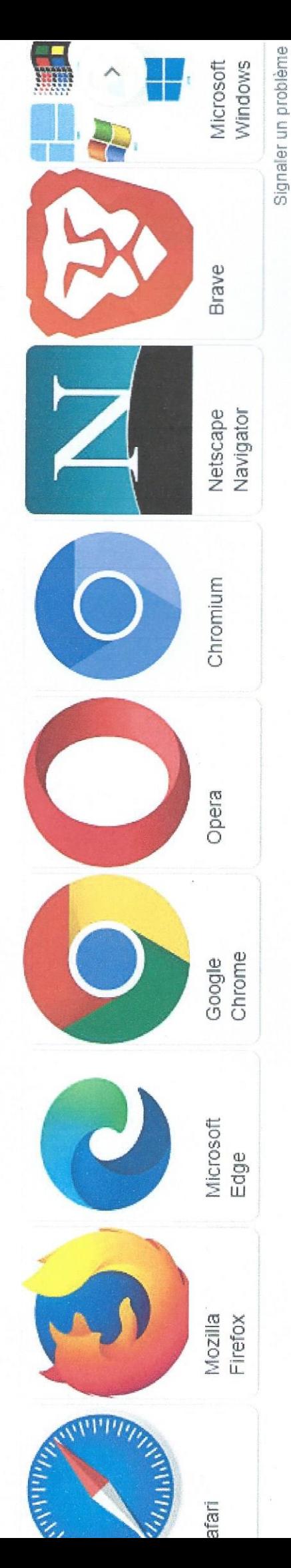

://support.microsoft.com > fr-fr > windows > téléch...

## échargements d'Internet Explorer - Microsoft Support

osoft Edge est le navigateur recommandé par Microsoft. Internet Explorer 11 sera mis hors ice et ne sera plus pris en charge le 15 juin 2022.

tps://www.microsoft.com > fr-fr > internet-explorer =

## iternet Explorer - Microsoft Download Center

ternet Explorer 11 sera retiré du marché le 15 juin. Microsoft Edge est le navigateur commandé par Microsoft et offre une expérience plus rapide et plus.

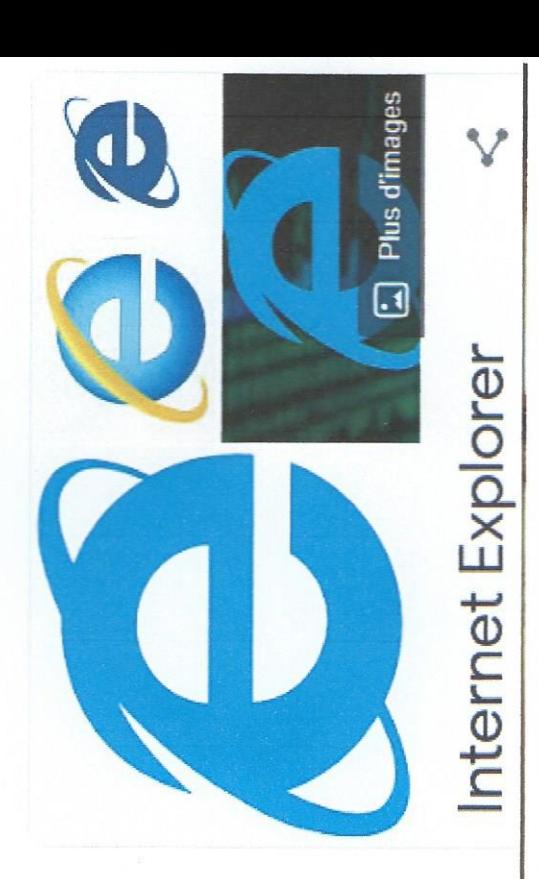